# Analyse des Correspondances Multiples – ACM

(ou Analyse Factorielle des Correspondances Multiples – AFCM)

Principes et pratique de l'ACM

Ricco RAKOTOMALALA

Université Lumière Lyon 2

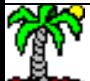

# PLAN

- 1. Position du problème
- 2. ACM : calculs via la matrice des indicatrices
- 3. ACM : calculs via le tableau de Burt
- 4. ACM : calculs via la matrice des profils lignes
- 5. Pratique de l'ACM
- 6. Les logiciels (SPAD, SAS, R et Tanagra)
- 7. Plus loin avec l'ACM (1) : analyse parallèle pour la détection des facteurs pertinents
- 8. Plus loin avec l'ACM (2) : analyse des relations non linéaires entre variables quantitatives
- 9. Bibliographie

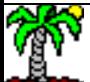

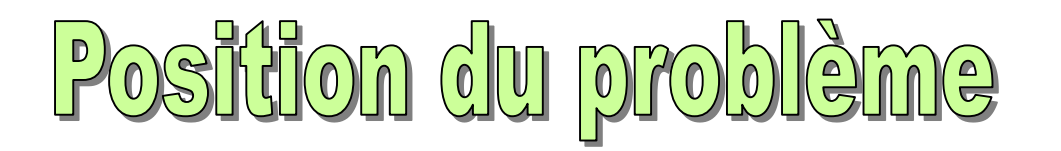

Construire un nouveau système de représentation

(facteurs, axes factoriels : combinaisons linéaires des indicatrices des variables originelles) qui permet synthétiser l'information

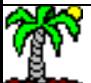

#### Analyser un tableau de données – Variables toutes qualitatives

Variables « actives » qualitatives c.-à-d. sont utilisées pour la construction des facteurs

 $j: 1, \ldots, p$ 

#### Extrait des données « races

#### canines »

(Tenenhaus, 2006 ; page 254)

*i* : 1,, *n* Individus actifs

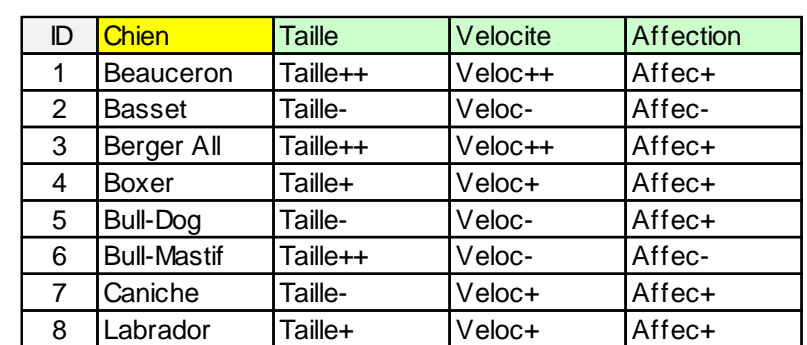

#### Questions :

- (1) Quelles sont les chiens qui se ressemblent ? (proximité entre les individus)
- (2) Sur quelles caractéristiques sont fondées les ressemblances / dissemblances
- (3) Quelles sont les relations entre les modalités (distance)
- (4) Quelles sont les relations entre les variables

#### Tableau de données – Codage disjonctif complet

Le caractère ordinal de certaines variables (si elles le sont) est ignoré.

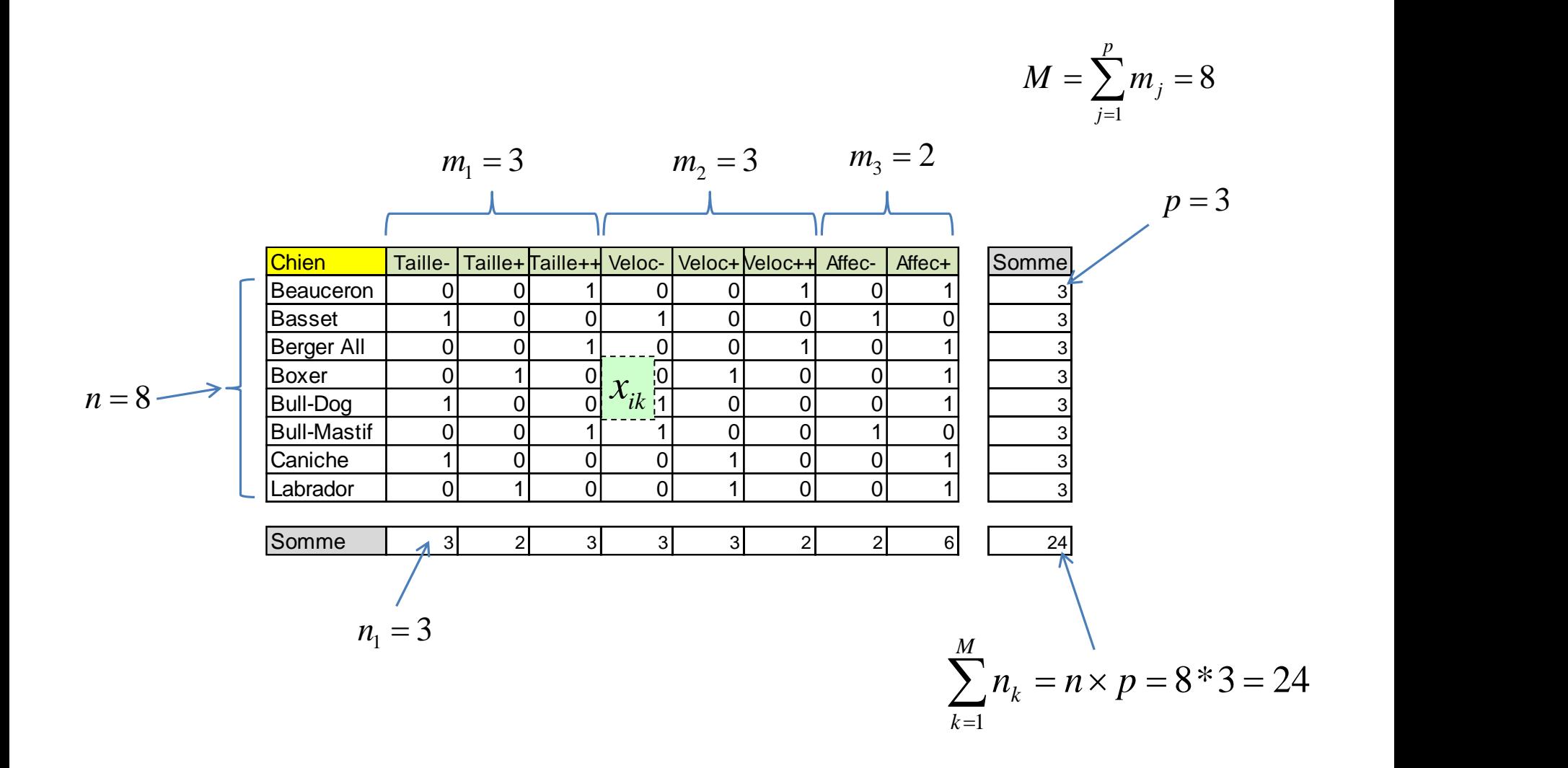

## Position du problème (1)

Analyse des proximités entre les individus

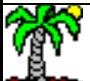

### Travailler sur les profils lignes

#### Distance du  $\chi^2$  entre les individus – Distance à l'origine

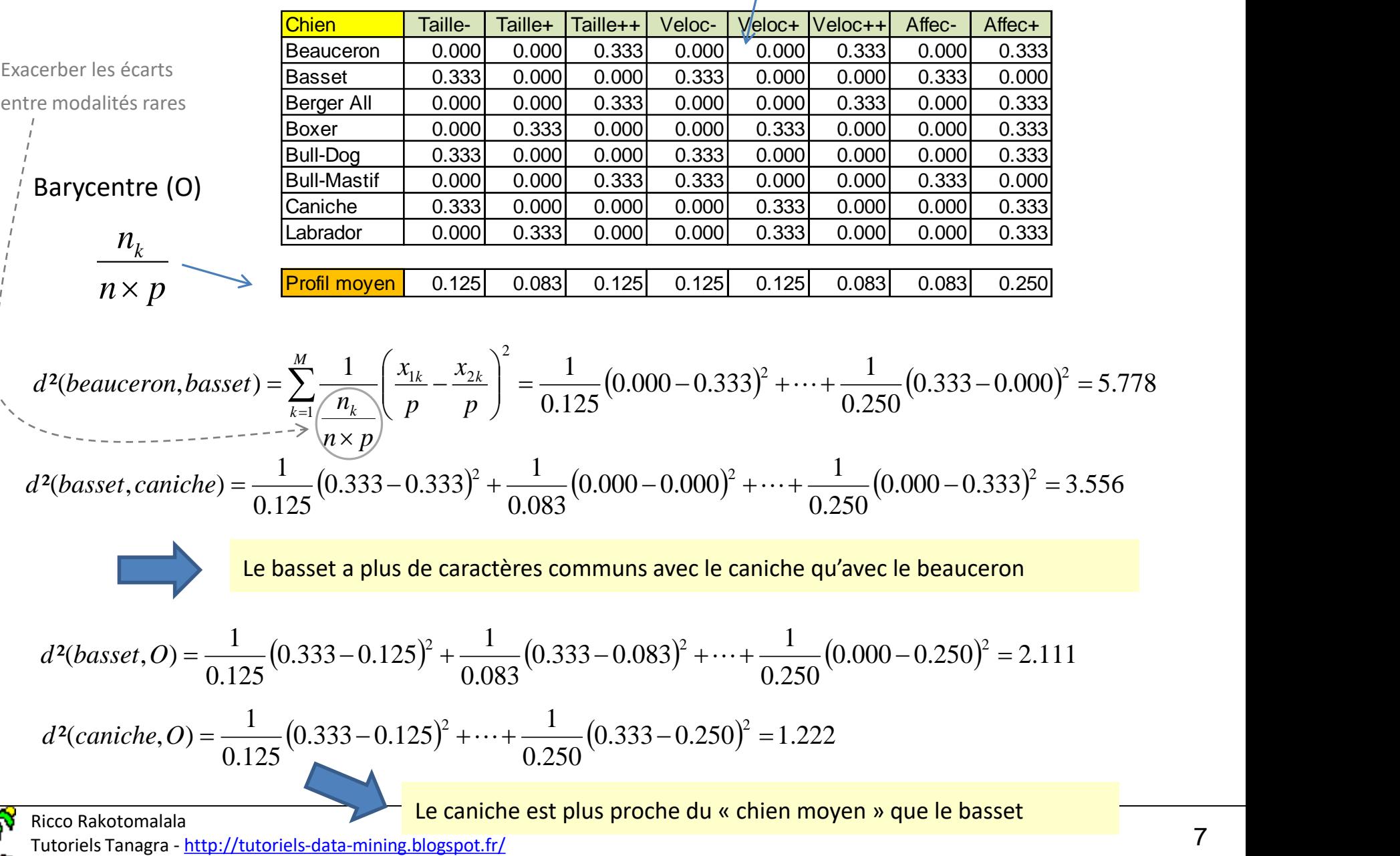

*p*

 $x_{ik}$ 

Travailler sur les profils lignes

Inertie d'un individu – Inertie totale – Objectif de l'ACM

Inertie totale = distance 2 à 2 des individus = dispersion totale des individus

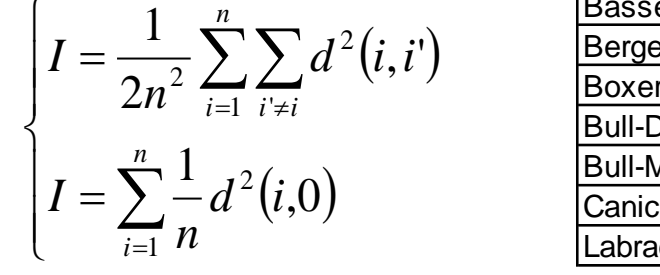

1<sup>er</sup> facteur :

 $F_{21}$ 

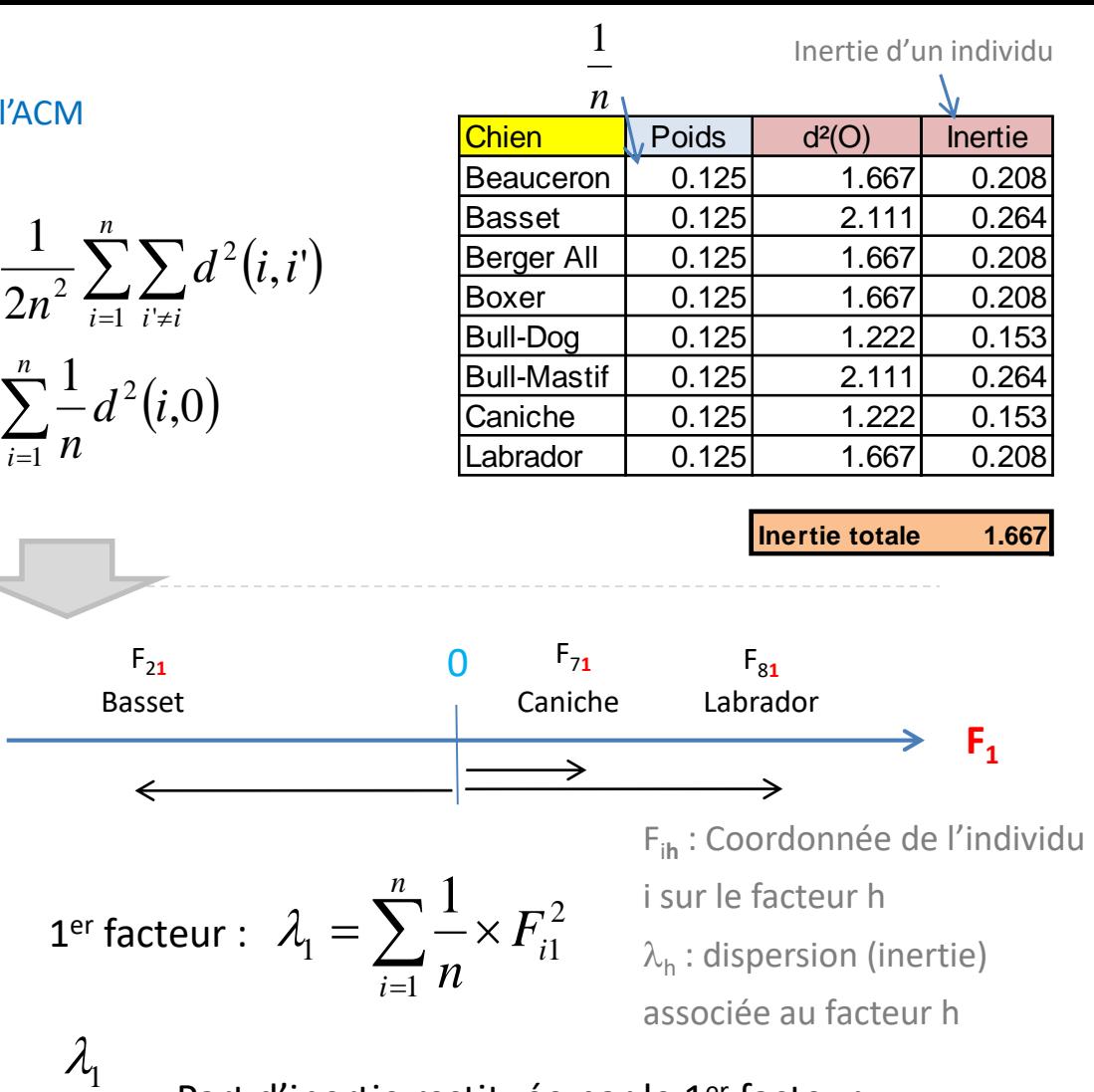

Objectif de l'ACM : trouver un système de représentation (**repère factoriel**) qui préserve au mieux les distances entre les individus  $\Leftrightarrow$  qui permet de discerner le mieux possible les individus entre eux  $\Leftrightarrow$  qui maximise les (le carré des) écarts à l'origine.

Nb. max de facteurs :  $\quad$   $H_{\rm max}$   $=$   $M$   $p$ Et :  $\qquad \qquad \lambda_h = I$  Décompos  $H_{\rm max}$ *h*  $\sum_{h=1}^{T_{\text{max}}} \lambda_h = I$  Décomposition orthogonale 1  $\lambda_{\mu}=I$  Décomposition orthogonale *I*  $\lambda_1$  ... Part d'inertie restituée par le 1<sup>er</sup> facteur

Ricco Rakotomalala

Tutoriels Tanagra - <http://tutoriels-data-mining.blogspot.fr/> 8

# Position du problème (2)

Analyse des associations entre les modalités

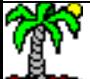

#### Travailler sur les profils colonnes

Distance du  $\chi^2$  entre les modalités – Distance à l'origine

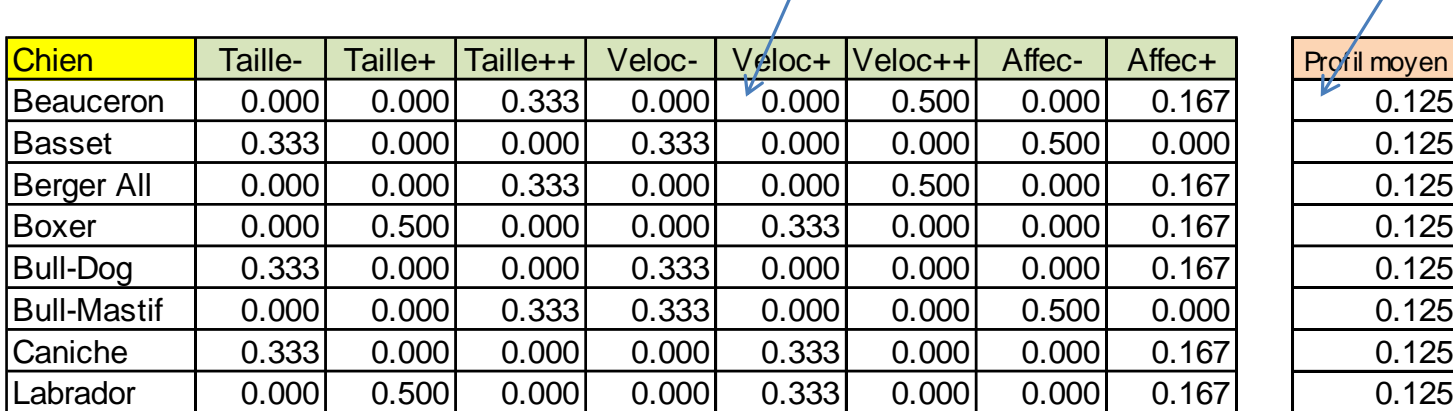

 $n_k$ 

 $\overline{n_{\iota}}$  Barycentre :

 $x_{ik}$ 

$$
d^{2}(taille-, velocite-)=\sum_{i=1}^{n}\frac{1}{1}\left(\frac{x_{i1}}{n_{1}}-\frac{x_{i4}}{n_{4}}\right)^{2}=\frac{1}{0.125}(0.000-0.000)^{2}+\frac{1}{0.125}(0.333-0.333)^{2}+\cdots+\frac{1}{0.125}(0.000-0.000)^{2}=1.778
$$
  

$$
d^{2}(taille-,velocities+)=\frac{1}{0.125}(0.000-0.000)^{2}+\frac{1}{0.125}(0.333-0.000)^{2}+\cdots+\frac{1}{0.125}(0.000-0.333)^{2}=3.556
$$
  
**Les individus qui partagent les caractéristiques (taille-, velocité-) sont plus nombreux que (taille-, o) =  $\frac{1}{0.125}(0.000-0.125)^{2}+\frac{1}{0.125}(0.333-0.125)^{2}+\cdots+\frac{1}{0.125}(0.000-0.125)^{2}=1.6667$   

$$
d^{2}(taille+,O)=\frac{1}{0.125}(0.000-0.125)^{2}+\frac{1}{0.125}(0.000-0.125)^{2}+\cdots+\frac{1}{0.125}(0.500-0.125)^{2}=3.000
$$
  
**Reco Rakotomalala**  
**Ricco Rakotomalala**  
**Quitoriels Tanggra** - http://utoriels-1 **« Taille- » est une caractéristique que l'on retrouve plus rarement que**  
**Quot**  
**Reco Rakotomal**  
**Quot**  
**Reco Rakotomal**  
**Quot**  
**Reco Rakotomal**  
**Quot**  
**Quot**  
**Quot**  
**Quot**  
**Quot**  
**Quot**  
**Quot**  
**Quot**  
**Quot**  
**Quot**  
**Quot**  
**Quot**  
**Quot**  
**Quot****

*<sup>n</sup> p <sup>n</sup>*

 $\frac{p}{p}$  =  $\frac{1}{q}$ 

#### Travailler sur les profils colonnes

Inertie d'une modalité – Inertie totale – Objectif de l'ACM Inertie totale = dispersion totale des modalités

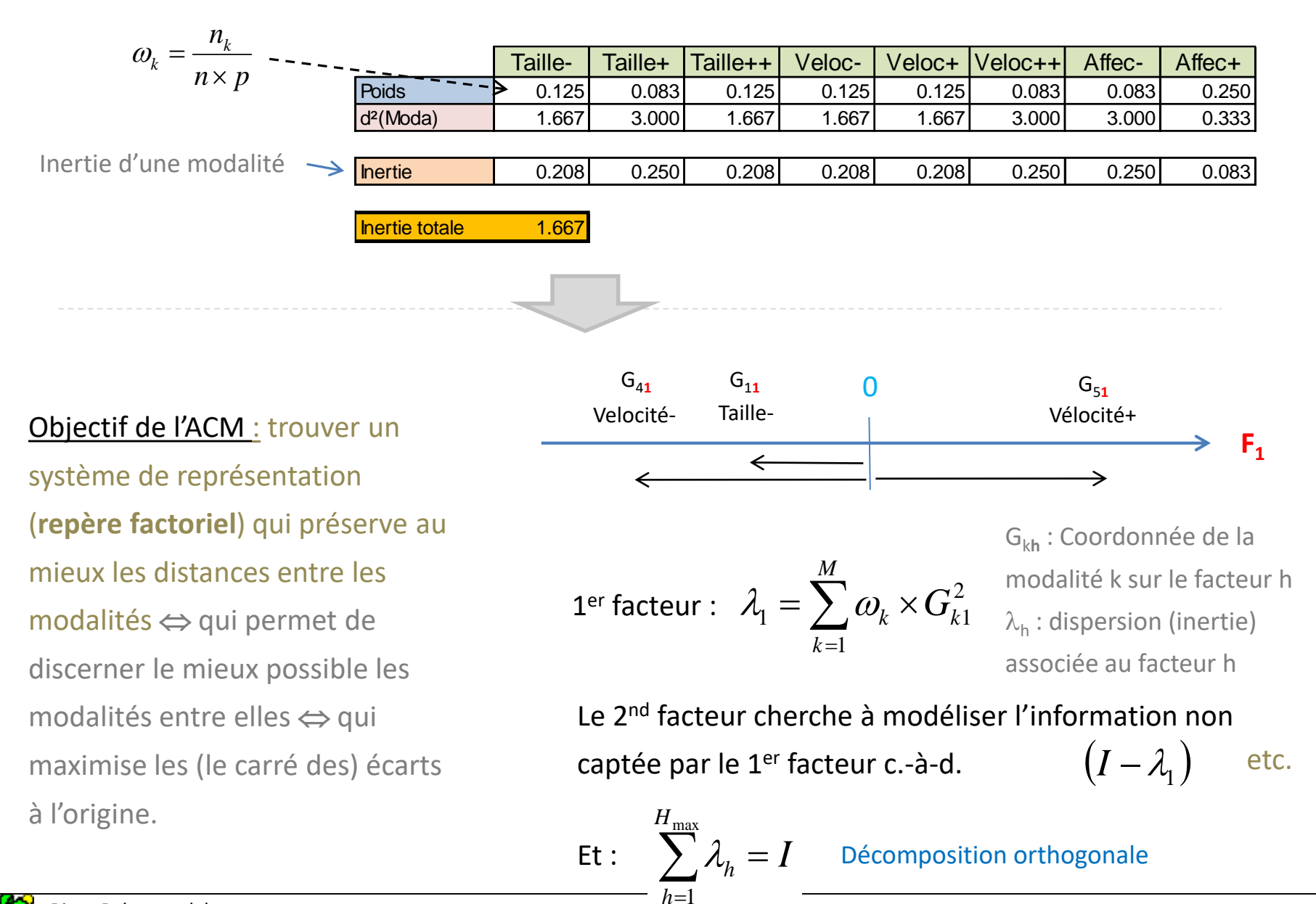

*h*

Ricco Rakotomalala

ness nanstsmana.<br>Tutoriels Tanagra - <http://tutoriels-data-mining.blogspot.fr/> 11

Travailler sur les profils colonnes Quelques simplifications utiles

$$
\omega_k = \frac{n_k}{n \times p} \qquad \text{Let } k
$$

Le poids d'une modalité dépend de sa fréquence. Logique.

 $\binom{2}{k} = \frac{n}{n} - 1$  Une moda <sup>−</sup> Une modalité est d'autant plus distante de l'origine qu'elle est rare.  $d^2(k) = \frac{n}{n} - 1$  Une

$$
I(k) = \omega_k \times d^2(k) = \frac{1}{p} \left( 1 - \frac{n_k}{n} \right)
$$
Une modalité co

 $n_k$  *n* 

Une modalité  $\int$  $\sum_{i=1}^{n}$  $\frac{1}{2} \times d^2(k)$  =  $\frac{1}{-}\left|1-\frac{n_k}{k}\right|$  Une modalité contribue plus à l'inertie quand elle est rare.  $n_{\rm i}$  and  $n_{\rm i}$  and

$$
I(j) = \sum_{k=1}^{m_j} d^2(k) = \frac{1}{p}(m_j - 1)
$$
 La contribution d'une vari  
nonbre de ses modalités.

 $\sum_{i=1}^{m_j} d^2(k) = \frac{1}{m} \binom{m_j - 1}{m_j}$  La contribution d'une variable à l'inertie est fonction du

$$
I = \sum_{j=1}^{p} I(j) = \frac{M}{p} - 1
$$
 variables : 'p' no  
modalités, et le l

L'inertie totale ne dépend que des caractéristiques des variables : 'p' nombre de variables, 'M' nombre total de modalités, et le nombre moyen de modalités par variables (M/p).

### Position du problème (3)

Analyse des variables

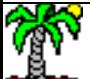

#### ACM – Une autre expression à maximiser Rapport de corrélation

On peut réécrire l'analyse des modalités :

$$
\lambda_{1} = \sum_{k=1}^{M} \omega_{k} \times G_{k1}^{2}
$$
\n
$$
= \sum_{j=1}^{P} \sum_{k=1+\sum_{j=1}^{j-1} m_{j}}^{j} \omega_{k} \times G_{k1}
$$
\n
$$
(1) \quad G_{k1} \text{ est égale (à un facteu la modalité « k » (des coc modalité « k ») sur le fact de la moyenne des moyenn facteurs sont centrés) la variance totale est la r
$$

Or…

- $\sum_{k=1}^{n} \omega_k \times G_{k1}^2$  (1)  $G_{k1}$  est égale (à un facteur près) à la moyenne conditionnelle de la modalité « k » (des coordonnées des individus portant la modalité « k ») sur le facteur F1.
	- $\sum m_l$  (2) La moyenne des moyennes conditionnelles est nulle (les
		- $\sum_{l=1}^{n} m_l$  considérée (c'est celle du facteur)  $D_k \times G_{k1}$  facteurs sont cent<br>(3) La variance totale 1  $\sum_{i=1}^{10} m_i$  (3) La variand<br> $\sum_{i=1}^{10} m_i$  considéré (3) La variance totale est la même quelle que soit la variable

 $=\frac{1}{p}\sum_{i=1}^{p}\eta(x_i,\lambda_i)$ *p*  $\frac{1}{p}\sum_{j=1}^n\eta^2(F_1,X_j)$  corrélations (Tener  $1$ ,  $\rightarrow$   $\rightarrow$   $i$   $\rightarrow$  $2\mathbf{I}$   $\mathbf{r}$   $\mathbf{v}$   $\mathbf{V}$  $\lambda_{\text{\tiny{l}}} = \frac{1}{\gamma} \sum_{i=1}^{p} \eta^2 \bigl( F_{\text{\tiny{l}}}, X_{\text{\tiny{l}}} \bigr)$  . L'ACM vis

=*l*

 $\sum_{i=1}^p\eta^2\bigl(F_{_1},X_{_j}\bigr)\qquad$  L'ACM vise à maximiser la mo L'ACM vise à maximiser la moyenne des rapports de corrélations (Tenenhaus, page 260) Remarque : On note que, forcément,  $\lambda_1 \leq 1$  puisque  $\eta^2(F_1, X_j) \leq 1$ ,  $\forall$  j

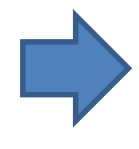

Concrètement, le facteur est construit de manière à ce que, *globalement*, on distingue au mieux entre elles les modalités de chaque variable c.-à-d. pour chaque variable, ses modalités soient le plus étalées possible sur l'axe factoriel.

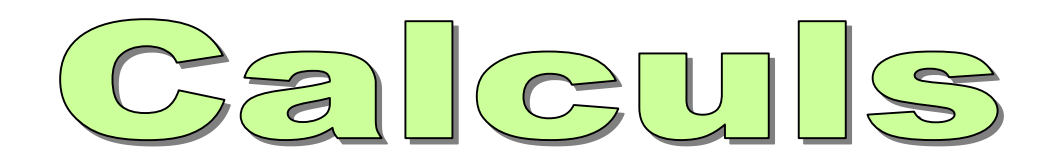

Concrètement, comment obtenir les résultats de l'ACM à partir d'un tableau de données

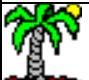

# Stratégie 1

### Analyse factorielle des correspondances sur la matrice des indicatrices

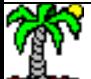

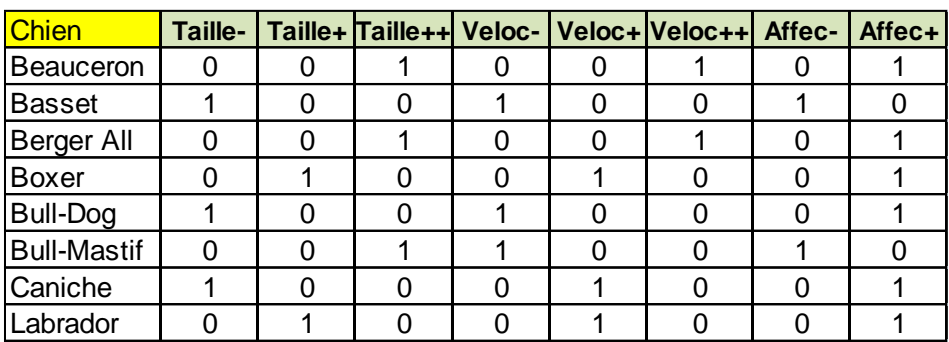

Tableau de valeurs positives :

- Les marges ont un sens
- Les profils ont un sens
- $\rightarrow$  On peut appliquer l'analyse factorielle des correspondances (AFC)

Avec l'AFC, on va analyser :

- 1. Les relations entre les modalités (colonnes)
- 2. Les proximités entre les individus (lignes)
- 3. Les association « individus x modalités »

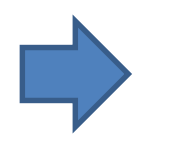

C'est exactement le propos de l'ACM !

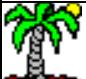

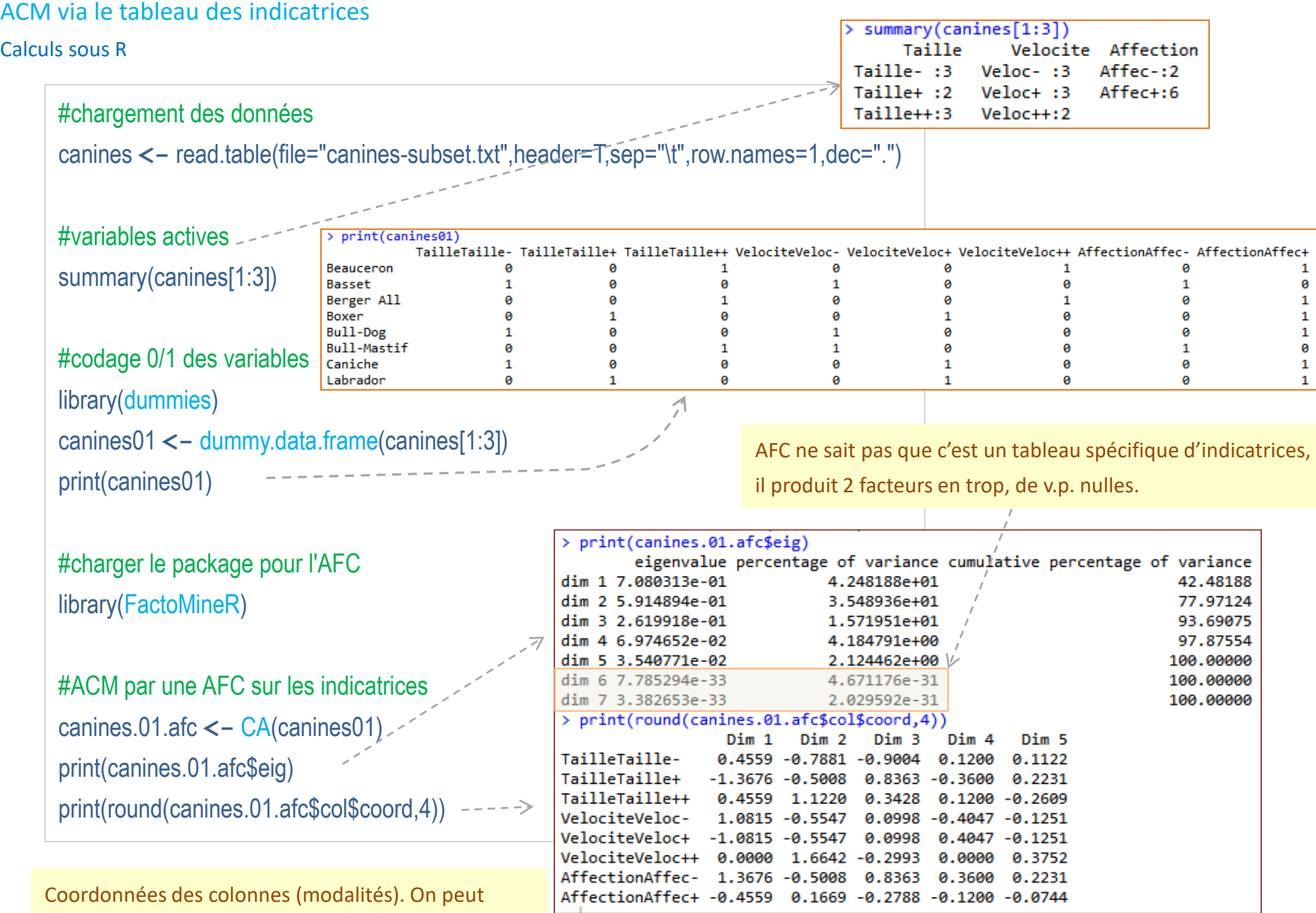

 $\frac{1}{2}$ lignes (individus). obtenir tout aussi facilement les coordonnées des

# Stratégie 2

### Analyse factorielle des correspondances sur le tableau de Burt

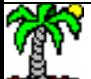

#### Analyse des correspondances sur le tableau de Burt

#### Tableau de Burt = un autre tableau de comptage un peu particulier

Tableau de Burt : tableau de croisement des variables, prises deux à deux

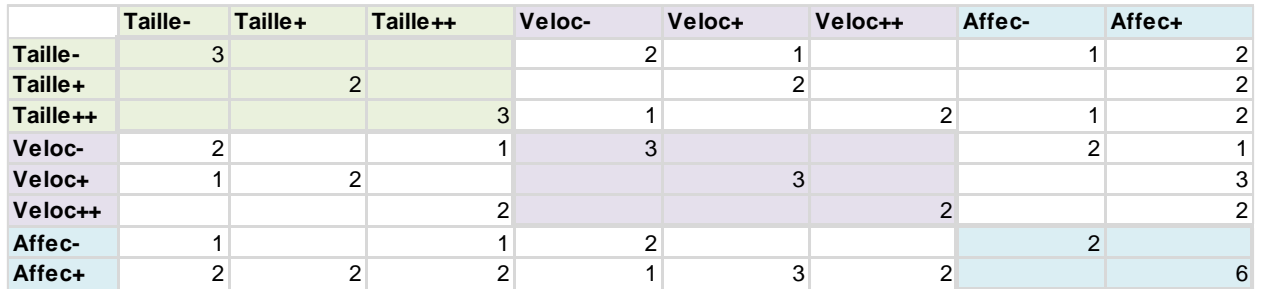

Tableau de valeurs positives :

- Les marges ont un sens
- Les profils ont un sens
- $\rightarrow$  On peut appliquer l'AFC

Avec l'AFC, on va analyser principalement les relations entre les modalités (en colonnes ET en lignes du tableau de Burt).

- (1) Mais… à l'instar de l'ACP où on diagonalise la matrice des corrélations, on pourra revenir sur les individus
- (2) Attention, les informations sont dupliquées (des individus son comptés plusieurs fois), il faudra corriger les résultats de l'AFC.

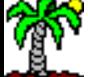

#### ACM via le tableau de Burt

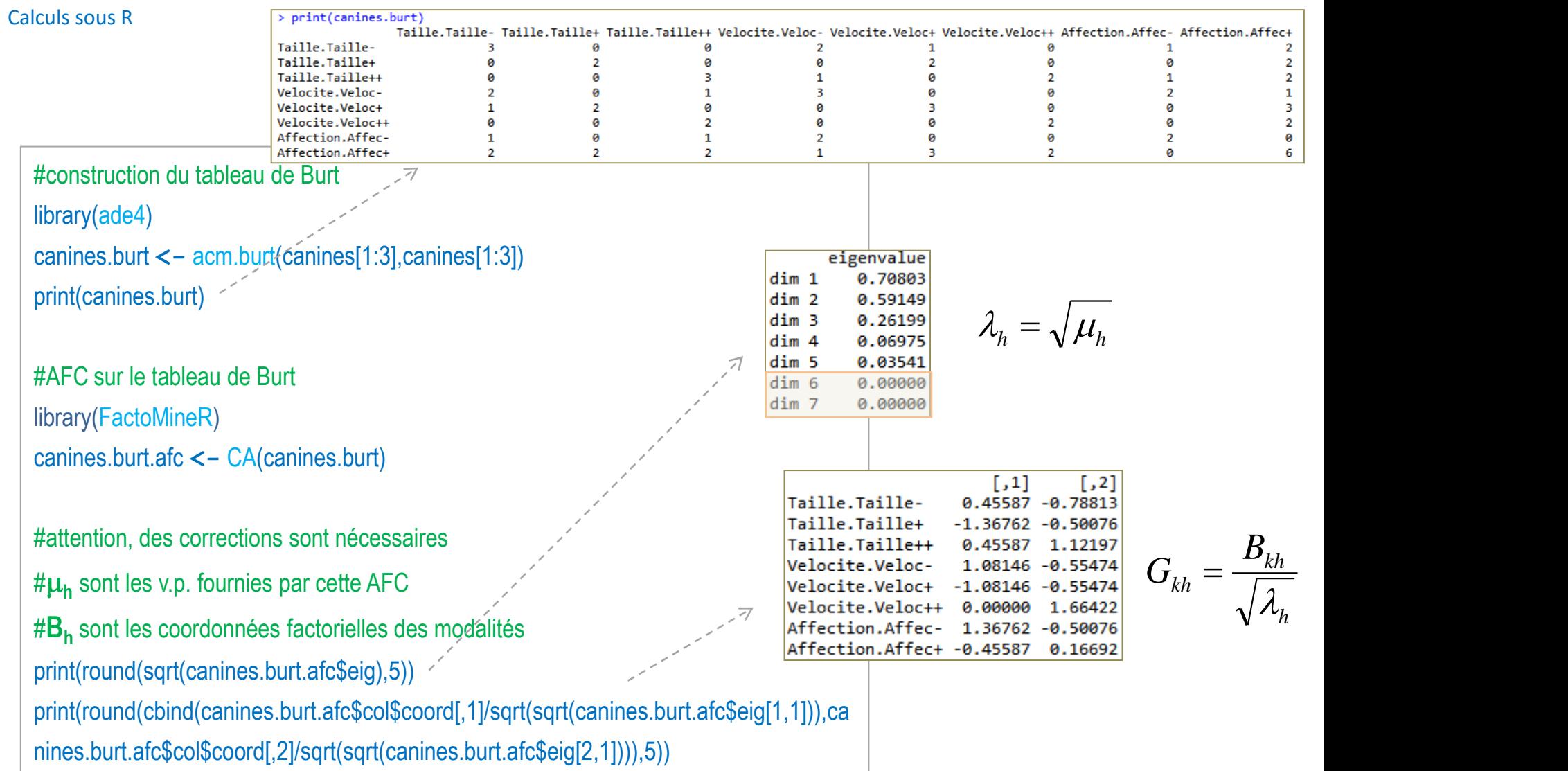

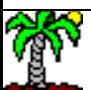

### Stratégie 3 : passer par l'ACP

A l'instar de l'AFC, on peut obtenir les résultats de l'ACM via une ACP sur le tableau des profils lignes (ou sur le tableau des profils colonnes aussi d'ailleurs)

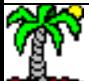

Distance du KHI-2 entre 2 individus, utilisée en ACM

$$
d_{ACM}^{2}(i,i') = \sum_{k=1}^{M} \frac{1}{\frac{n_k}{n \times p}} \left(\frac{x_{ik}}{p} - \frac{x_{i'k}}{p}\right)^2
$$

Distance euclidienne en ACP normée

$$
d_{ACP}^{2}(i,i') = \sum_{k=1}^{M} \frac{1}{\sigma_k^{2}} (x_{ik} - x_{i'k})^{2}
$$
 la k<sup>ème</sup> colonne des  $\sigma_k^{2}$  =  
indicatrices

Où  $\sigma_k^2$  est la variance de

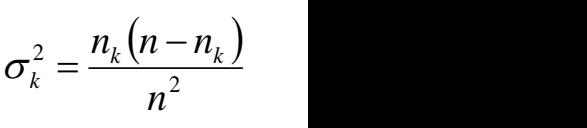

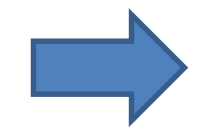

Pour qu'il y ait équivalence, il faut pondérer la k<sup>ème</sup> indicatrice par u<sub>k</sub>

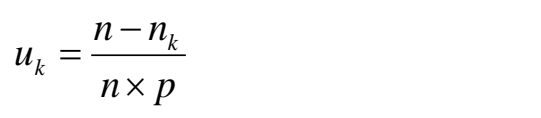

Ainsi, on peut obtenir les résultats de l'ACM via un programme d' ACP en appliquant cette pondération (sur les variables indicatrices)

$$
d_{ACP \to ACM}^{2}(i, i') = \sum_{k=1}^{M} u_{k} \times \left[ \frac{1}{\sigma_{k}^{2}} (x_{ik} - x_{i'k})^{2} \right]
$$

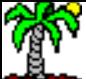

#### ACM via une ACP

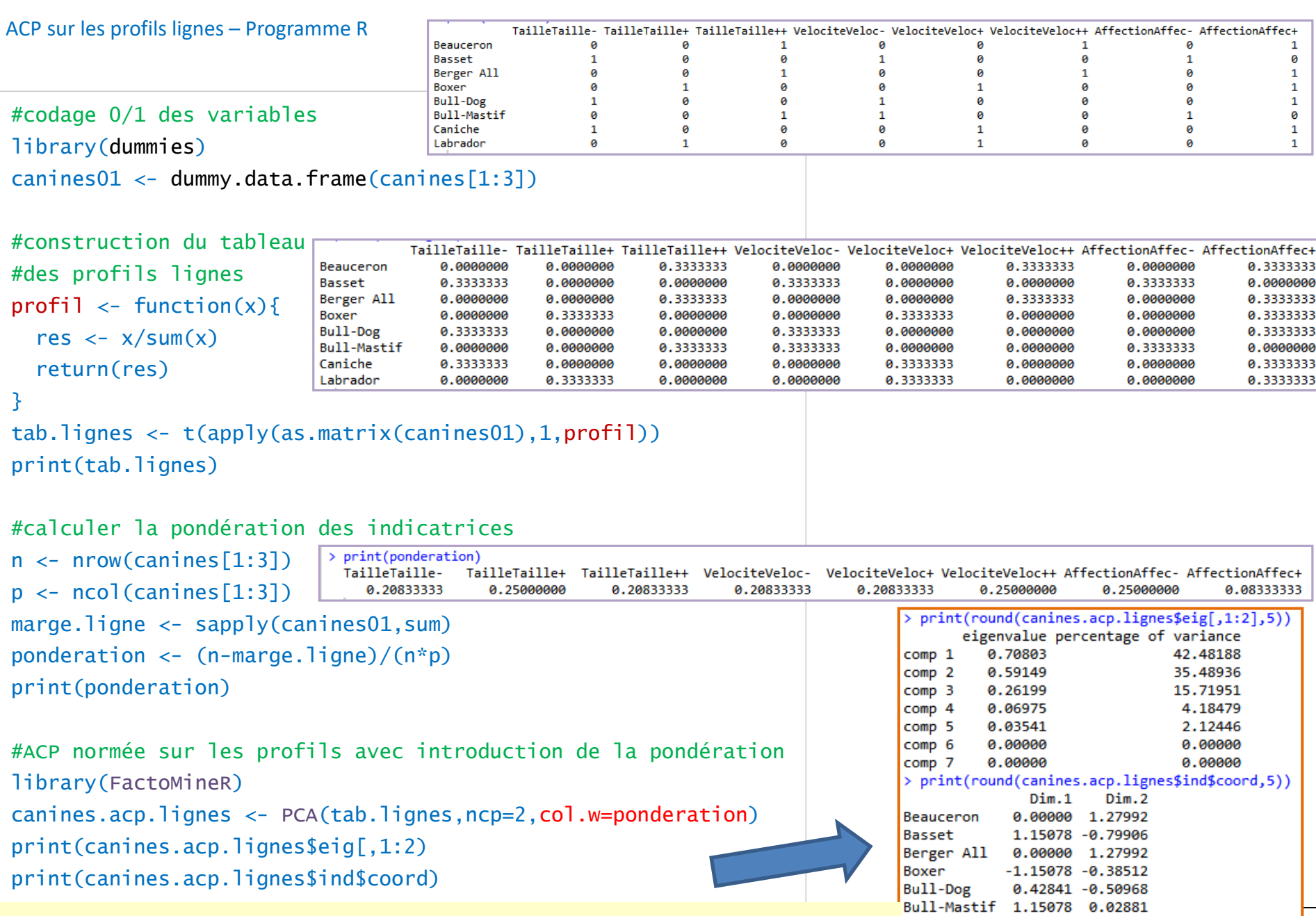

V.p. et coordonnées factorielles correspondent exactement à celles de l'ACM<br>Entre de l'ACM de l'abrador de l'ACM de l'Academie de l'ACM de l'Antiques de l'ACM de l'Academie de l'ACM de l

# Pratique de PACM

Que lire et comment lire les résultats de l'ACM

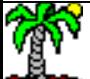

Sélection des facteurs pertinents

Tableau des valeurs propres et correction de Benzécri

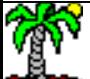

#### Tableau des valeurs propres

Détection du nombre (H) de facteurs pertinents

Le tableau indique l'inertie reproduite par les facteurs

Le nombre maximum de facteurs est  $H_{max} = M - p = 8 - 3 = 5$ 

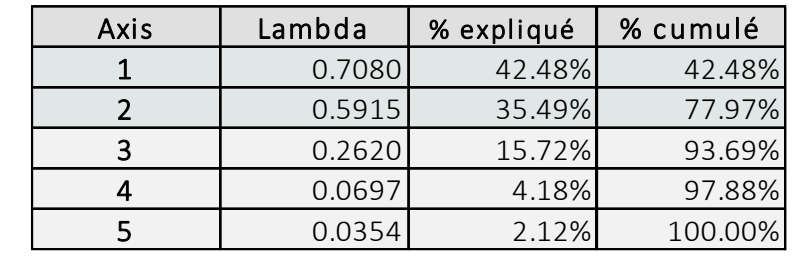

 $(\!(\mathfrak{A})\!)$ 

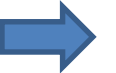

Il faudrait sélectionner H=2 facteurs apparemment

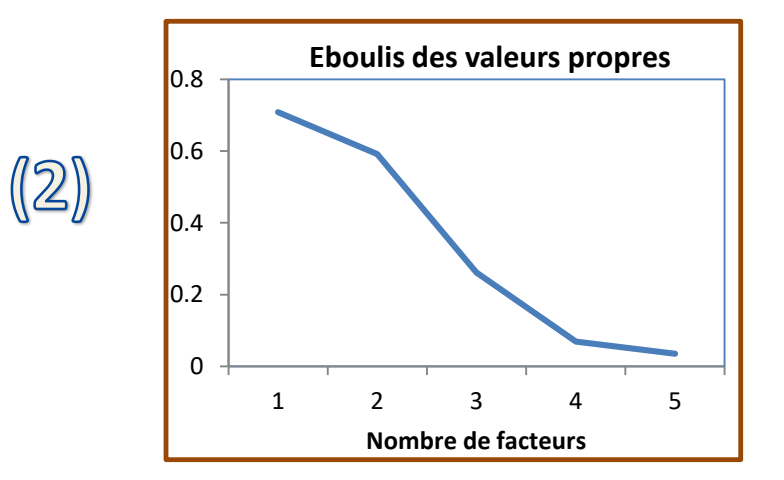

Un seuil de sélection possible : on sélection les facteurs dont les v.p. sont supérieures à la moyenne des v.p.

$$
\frac{I}{H_{\text{max}}} = \frac{\frac{M}{p} - 1}{M - p} = \frac{\frac{M - p}{p}}{M - p} = \frac{1}{p} = \frac{1}{3} = 0.333
$$

Eboulis des v.p.  $\rightarrow$  utiliser la règle du coude

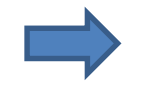

Sélectionner H=3 ou H=4 facteurs ?

Problème : De par la nature des données (les colonnes sont démultipliées par le codage 0/1, certaines sont redondantes), il est difficile de concentrer de l'inertie sur les premiers facteurs [comme  $\lambda_1$ ≤1, au mieux on ne disposerait que de (1/I\*100)% de l'inertie sur le 1<sup>er</sup> facteur ; en pratique, l'éboulis des v.p. descend en pente douce]. Il faut utiliser un indicateur corrigé pour mieux rendre compte de l'intérêt des facteurs.

#### Ricco Rakotomalala

Tutoriels Tanagra - <http://tutoriels-data-mining.blogspot.fr/> 27

#### Tableau des valeurs propres

La correction de Benzécri – Point de vue du tableau de Burt

#### Inertie d'un tableau de contingence =  $\phi^2$  (cf. cours AFC)

Pourquoi une correction des v.p. ? En étudiant le tableau de Burt, on constate qu'une partie de l'information est triviale : le croisement d'une variable avec ellemême.

Inertie du tableau de Burt = Moyenne de toutes ces inerties, y compris celles sur la diagonale

On souhaite s'intéresser à l'information « utile » c.-à-d. les relations entre les variables : les tableaux croisés hors diagonale

En tenant compte de cette correction, on utilise une formule ajustée pour mieux rendre compte de l'inertie (l'information) restituée

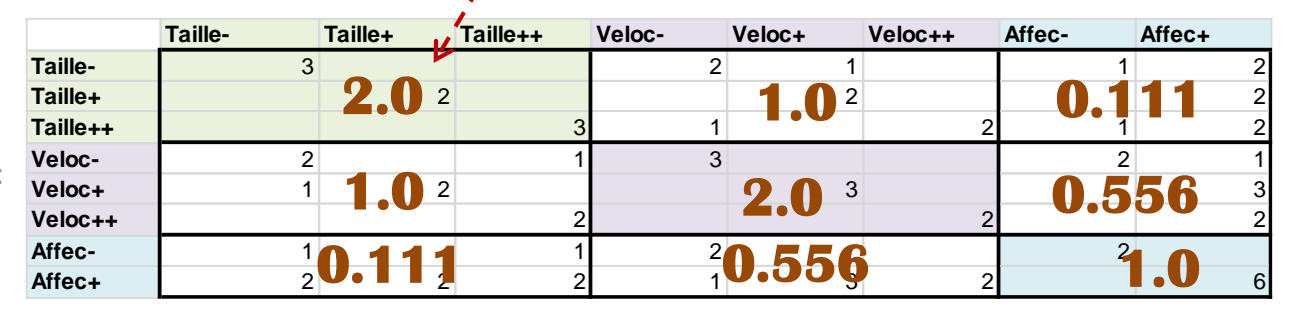

0.926 9  $a_2 = \frac{2.0 + 1.0 + 0.111 + 1.0 + \dots + 1.0}{2} = 0.926$  $+1.0 + 0.111 + 1.0 + \cdots + 1.0$ = $\sum \mu_h = \sum \lambda_h^2 = \frac{2.0 + 1.0 + 0.111 + 1.0 + \cdots + 1.0}{0} = 0.926$ *h h h*  $I_{\text{Burt}} = \sum \mu_h = \sum \lambda_h^2 = \frac{2.6 \times 1.15 \times 0.1111}{R}$ 

$$
\frac{1.0 + 0.111 + 1.0 + \dots + 0.556}{6} = 0.556 = \frac{p}{p-1} \times \left(I_{\text{Burt}} - \frac{M-p}{p^2}\right)
$$

correction, on utilise une formule<br>ajustée pour mieux rendre compte<br>de l'inertie (l'information) restituée<br>par les facteurs<br>par les facteurs  $1 \mid \cdot \mid \cdot \mid \cdot \mid$  $\mathcal{L}_h = \begin{bmatrix} 1 & P \\ 1 & 1 \end{bmatrix} \times \begin{bmatrix} \lambda_h - 1 \\ 1 & 1 \end{bmatrix}$  superieure  $\lfloor (p-1) \rfloor \lfloor$  $\lceil (n) (n) \rceil$  $\lambda_h$  –  $\vert$  $\left(\begin{array}{cc} n & p \end{array}\right)$  $\begin{pmatrix} 1 \\ 1 \end{pmatrix}^2$  $\left| \times \right|$   $\lambda_h$  –  $\left| \right|$  superience.  $\left| \begin{array}{cc} \end{array} \right|$  $\left( \begin{array}{cc} 1 \end{array} \right)^2$  $\frac{1}{n-1}$   $\times \frac{1}{n}$  $\left(p-1\right)$   $\left\lfloor \frac{n}{2}\right\rfloor$  $(p)$  $=\left[\left(\frac{p-1}{p-1}\right)^{\times}\left(\frac{\lambda_h-\mu}{p}\right)\right]$  des v.p. (les a  $\lambda'_h = \left| \left| \frac{p}{h - 1} \right| \times \left| \lambda_h - \frac{1}{h} \right| \right|$ 

 $1$   $\frac{1}{2}$ des v.p. (les autres facteurs<br>
exposition intéressente)  $\int_{0}^{2}$  facteurs dont la v.p. est  $\frac{1}{100}$   $\frac{1}{100}$   $\frac{1$  $\left| \begin{array}{ccc} \end{array} \right|$  des v.p. (  $\bigcap$   $\bigcap$ uniquement pour les supérieure à la moyenne ne sont pas intéressants)

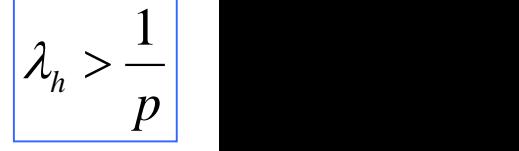

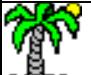

Tutoriels Tanagra - <http://tutoriels-data-mining.blogspot.fr/> 28

#### Démarche :

- 1. Calculer le seuil « 1/p »
- 2. Pour les facteurs dont la v.p.  $\lambda_h$  est supérieure à «  $1/p$  »
	- Calculer la correction  $\lambda'_h$
- 3. Faire la somme S' des  $\lambda'_h$
- 4. Calculer les pourcentages d'inerties expliquées et cumulées à partir des  $\lambda'_h$  et de la somme S'

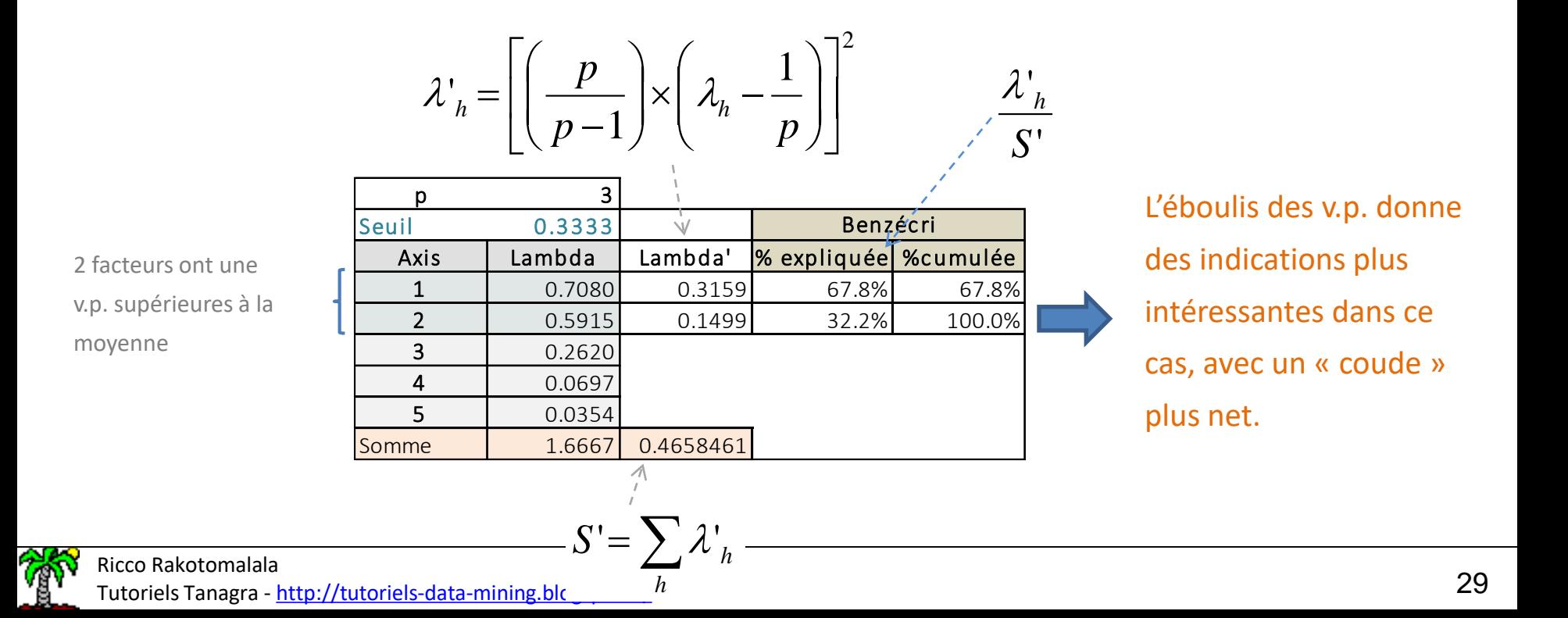

Analyse des modalités et des variables Description et caractérisation

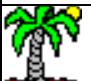

#### Analyse des modalités et des variables

Coordonnées factorielles, contributions, cos²

$$
\omega_k = \frac{n_k}{n \times p} \qquad \qquad d^2(k) = \frac{n}{n_k} - 1
$$

 $\begin{matrix} \cdot & \cdot & \cdot \\ \cdot & \cdot & \cdot \\ \cdot & \cdot & \cdot \end{matrix}$  $=\frac{1}{-1} \left(1 - \frac{n_k}{n_k}\right)$   $G_{kh}$  $I(k) = \frac{1}{-} \left( 1 - \frac{n_k}{k} \right)$   $G_{kh}$ Coordonnées de la modalité k sur le facteur h

 $G_{k h}$  $\int$   $\frac{1}{2}$   $\int$   $\frac{1}{2}$   $\int$   $\frac{1}{2}$   $\int$   $\frac{1}{2}$   $\int$   $\frac{1}{2}$   $\int$   $\frac{1}{2}$   $\int$   $\frac{1}{2}$   $\int$   $\frac{1}{2}$   $\int$   $\frac{1}{2}$   $\int$   $\frac{1}{2}$   $\int$   $\frac{1}{2}$   $\int$   $\frac{1}{2}$   $\int$   $\frac{1}{2}$   $\int$   $\frac{1}{2}$   $\int$   $\frac{1}{$ 

 $n_{\rm i}$  and  $n_{\rm i}$ 

*n*

 $\left|1-\frac{n_k}{\mu_k}\right|$   $G_{k h}$  $\begin{pmatrix} n & j \end{pmatrix}$ 

 $p \land \qquad n \rightarrow \qquad \qquad$ 

On a capté quasiment toute l'information véhiculée par les modalités (sauf pour « Taille- »)

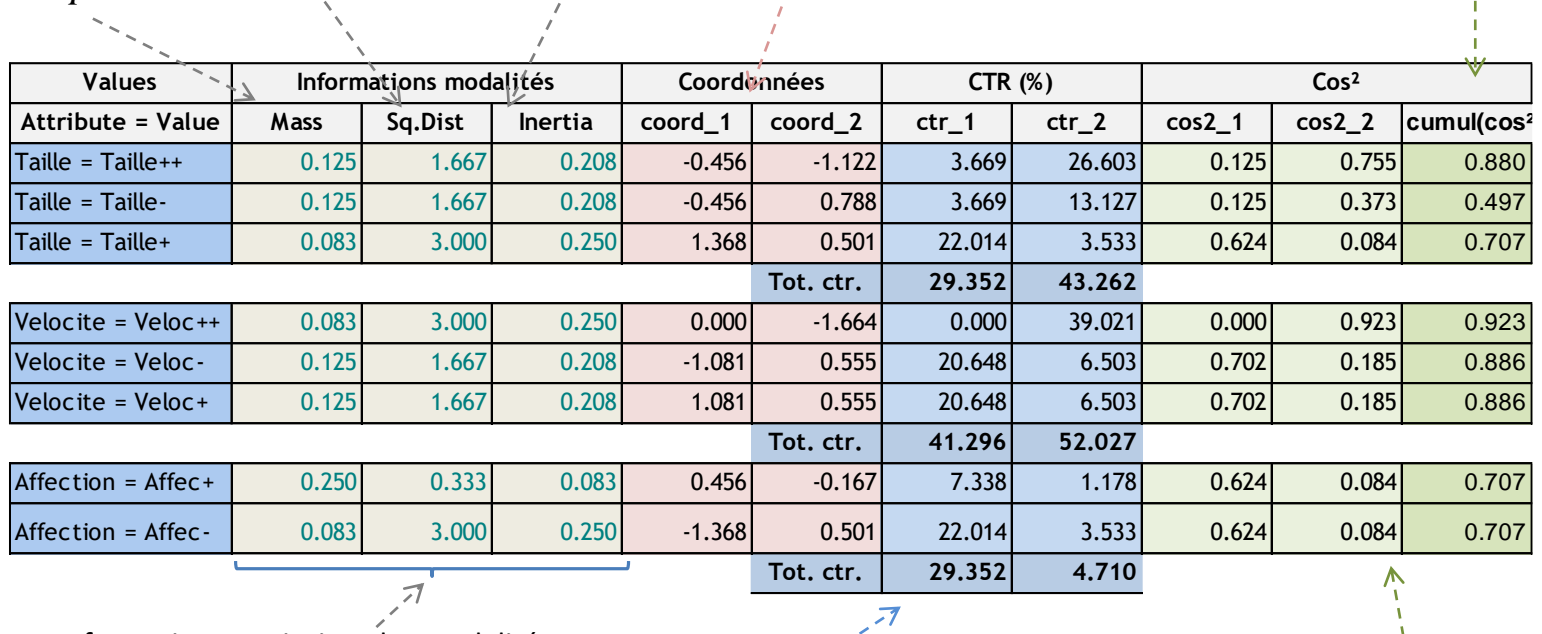

Informations a priori sur les modalités

COS² : qualité de représentation d'une modalité

Contributions : impact de la modalité sur la définition du facteur

$$
CTR_{kh} = \frac{\omega_k \times G_{kh}^2}{\lambda_h}
$$

Les contributions des modalités d'une variable s'additionnent → contribution d'une variable

$$
\mathbb{Z}_{\mathbb{Z}}
$$

#### Ricco Rakotomalala

Tutoriels Tanagra - <u><http://tutoriels-data-mining.blogspot.fr/></u> 31

 $2(k)$ 2 2  $\mathbf{U}_{k h}$  $d^2(k)$  $COS_{kh}^2 = \frac{G_{kh}^2}{L^2(S)}$ 

Les cos<sup>2</sup> s'additionnent d'un facteur à l'autre : qualité de la représentation sur les « h » premiers facteurs (information restituée)

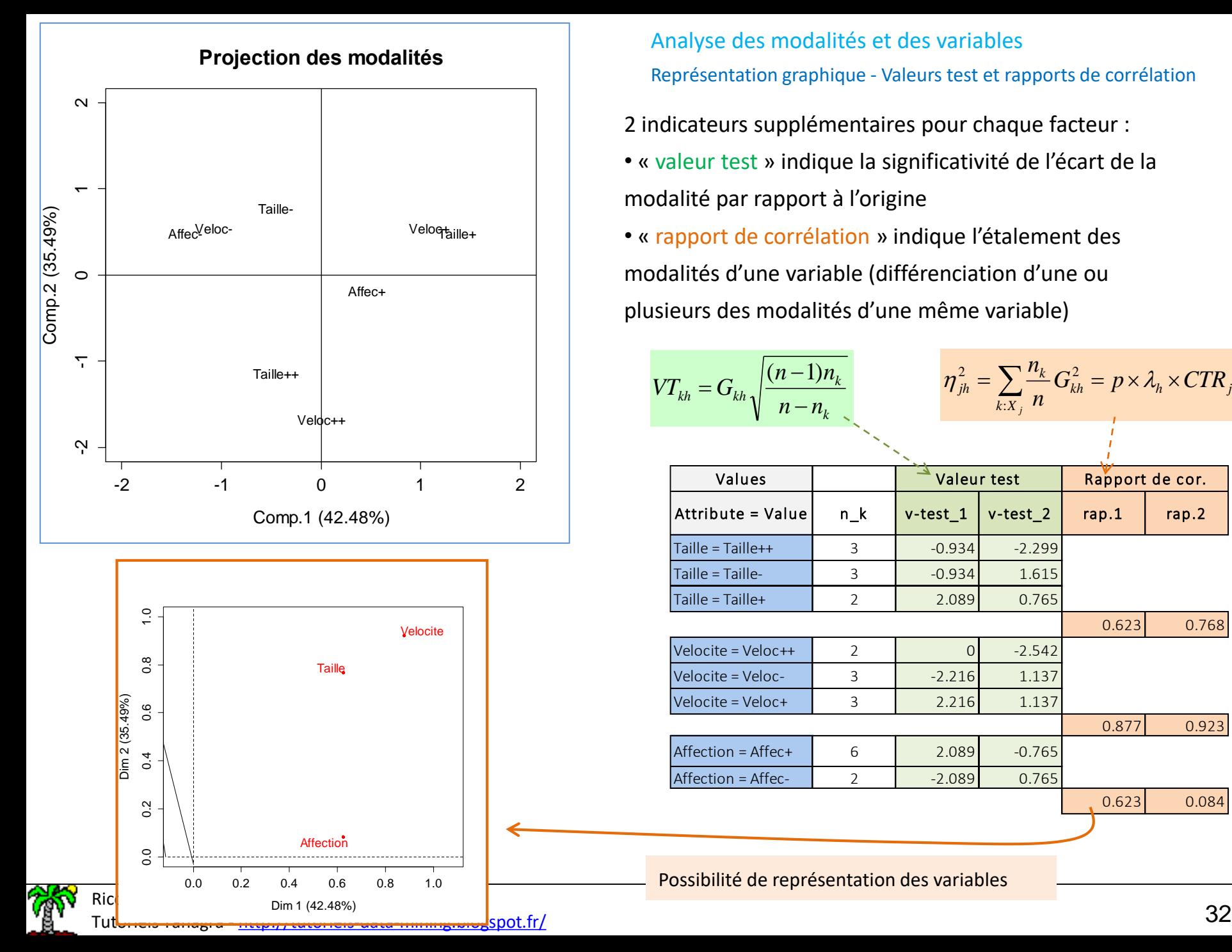

#### Analyse des modalités et des variables Représentation graphique - Valeurs test et rapports de corrélation

2 indicateurs supplémentaires pour chaque facteur :

• « valeur test » indique la significativité de l'écart de la modalité par rapport à l'origine

• « rapport de corrélation » indique l'étalement des modalités d'une variable (différenciation d'une ou plusieurs des modalités d'une même variable)

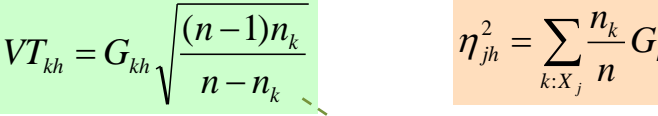

$$
\frac{n-1}{n-n_k} \qquad \eta_{jh}^2 = \sum_{k:X_j} \frac{n_k}{n} G_{kh}^2 = p \times \lambda_h \times CTR_{jh}
$$

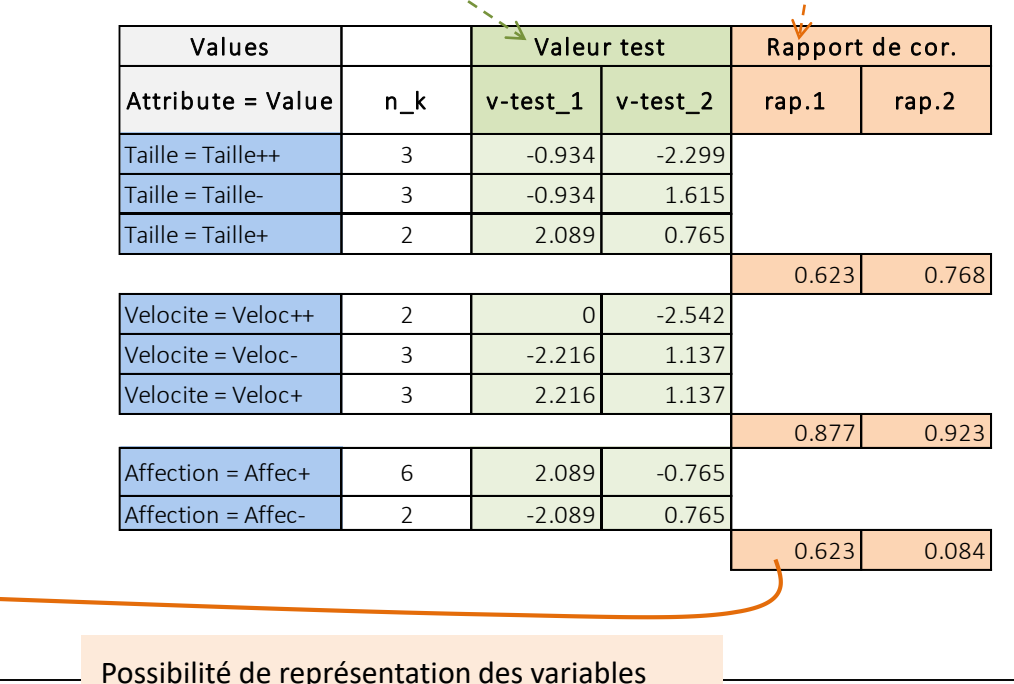

#### Analyse des modalités Formule de reconstitution des distances

A la distance du KHI-2 utilisée dans l'espace originel, on substitue la distance euclidienne dans le repère factoriel. La précision de l'approximation dépend de la qualité de la représentation des modalités sur les facteurs considérés.

![](_page_32_Picture_473.jpeg)

(À comparer avec « sq.dist. »)

Estimation de la distance à l'origine sur les 2 premiers facteurs

 $\hat{d}^{\,2}(taille++)$  =  $(-0.456)^2+(-1.122)^2$  =  $1.467$   $\qquad$  Faire le parallèle er

 $\hat{d}^2 (taille-) = (-0.456)^2 + (0.788)^2 = 0.829$  $\hat{d}^{\,2}({\it veloc}\,++)=\left( 0.000\right) ^{2}+\left( -1.664\right) ^{2}=2.770$  tableau en amont

Faire le parallèle entre la précision de l'approximation et la colonne des cos² cumulés (cf. tableau en amont)

Estimation de la distance entre modalités sur les 2 premiers facteurs

 $\hat{d}^2 (taille ++, veloc++) = (-0.456 - 0.000)^2 + [-1.122 - (-1.664)]^2 = 0.502$  $\hat{d}^2(taille ++,$ *veloc*− $) = [-0.456 - (-1.081)]^2 + [-1.122 - 0.555]^2 = 3.203$ 

« Taille++ » est plus proche de « veloc++ » que de « veloc- ».

![](_page_32_Picture_11.jpeg)

Analyse des individus Description et caractérisation

![](_page_33_Picture_1.jpeg)

#### Analyse des individus

Coordonnées factorielles, contributions, cos² – Représentation graphique

Coordonnées de l'individu

*Fih*

V

« i » sur le facteur h

Qualité de représentation des

individus sur les facteurs

$$
CTR_{ih} = \frac{F_{ih}^2}{d^2(i)}
$$

![](_page_34_Picture_407.jpeg)

A.

#### Contribution des individus dans la définition des facteurs

$$
CTR_{ih} = \frac{\frac{1}{n} \times F_{ih}^2}{\lambda_h}
$$

Les contribution des individus à un facteur s'additionnent.

Ex. Facteur 1 est défini par

l'opposition (Basset, Bull Mastif) vs.

(Boxer, Labrador)

#### Ricco Rakotomalala

Tutoriels Tanagra - <http://tutoriels-data-mining.blogspot.fr/>

• d²(i) est la distance à l'origine de l'individu « i » • les COS² s'additionnent d'un facteur

Ex. Seules « Bull-Dog » et « Caniche » sont mal représentées sur les 2 premiers facteurs. Ces races présentent des spécificités non captées par les 2 premiers facteurs.

#### **Projection des observations**

![](_page_34_Figure_19.jpeg)

#### Analyse des individus

Formules de reconstitution des distances

![](_page_35_Picture_229.jpeg)

Comme pour les modalités, on peut estimer les distances entre individus et les distances à l'origine. La précision de l'approximation dépend de la qualité de la représentation des modalités sur les facteurs

![](_page_35_Figure_4.jpeg)

$$
d^{2}(\text{Bulk Dog}) = (-0.43)^{2} + (0.51)^{2} = 0.4433
$$

$$
d^{2}(\text{Bulk Dog}, \text{Basset}) = [-0.43 - (1.15)]^{2} + (0.51 - 0.80)^{2} = 0.6056
$$

![](_page_35_Picture_6.jpeg)

Représentation simultanée Associations individus x modalités

![](_page_36_Picture_1.jpeg)

Coord. Individus à partir des coord. modalités

$$
F_{ih} = \frac{1}{\sqrt{\lambda_h}} \sum_{k=1}^{M} \frac{x_{ik}}{p} G_{kh}
$$

A l'instar de l'AFC, il est possible d'obtenir les coordonnées des colonnes (modalités) à partir des lignes (individus) ; et inversement.

 $\sum_{i} A_{i} = \frac{1}{\sqrt{2}} \sum_{i} \frac{C_{i}}{C_{k}} G_{k}$  et des coordonnées factorielles des points modalités Ex. Coordonnée sur le 1er facteur de « Basset » à partir de son profil ligne

![](_page_37_Picture_494.jpeg)

![](_page_37_Picture_495.jpeg)

 $(0.333 \times (-0.4559) + 0.000 \times 1.3676 + \cdots + 0.000 \times 0.4559) = -1.1508$  $0.7080$  and  $0.7080$  and  $0.7080$  and  $0.7080$  and  $0.7080$  and  $0.7080$  and  $0.7080$  and  $0.7080$  and  $0.7080$  and  $0.7080$  and  $0.7080$  and  $0.7080$  and  $0.7080$  and  $0.7080$  and  $0.7080$  and  $0.7080$  and  $0.7080$  and  $F_{\textit{Basset},1} = \frac{1}{\sqrt{2.7000}} (0.333 \times (-0.4559) + 0.000 \times 1.3676 + \dots + 0.000 \times 0.4559) = -1.1508$ 

Ex. Coordonnée sur le « Taille- » à partir de son profil colonne et des

coordonnées factorielles des points individus

#### Coord. modalités à

#### partir des coord.

individus

$$
G_{kh} = \frac{1}{\sqrt{\lambda_h}} \sum_{i=1}^{n} \frac{x_{ik}}{n_k} F_{ih}
$$
 Berger All  
Boxer  
Bull-Dog

![](_page_37_Picture_496.jpeg)

![](_page_37_Picture_497.jpeg)

$$
G_{\text{tail} = -1} = \frac{1}{\sqrt{0.7080}} \begin{pmatrix} 0.000 \times 0.000 + \\ 0.333 \times (-1.1508) + \dots + \\ 0.333 \times 0.4284 + \\ 0.000 \times 1.1508 \end{pmatrix}
$$
  
= -0.4559

![](_page_37_Picture_18.jpeg)

Représentation simultanée Représentation barycentrique

> Principe : On peut incorporer les modalités et les individus dans le même graphique. Le mieux dans ce cas est de placer chaque modalité au barycentre des individus qui possèdent la caractéristique.

![](_page_38_Figure_2.jpeg)

Ex. « Basset », « Bull Dog » et « Caniche » sont les 3 chiens de « Taille- ».

![](_page_38_Picture_4.jpeg)

#### Ricco Rakotomalala

Tutoriels Tanagra - <http://tutoriels-data-mining.blogspot.fr/> 39

#### On peut obtenir ces moyennes en les calculant à

#### partir des coord. factorielles des individus

Ex. Moyennes pour « Taille » sur les 2 facteurs

![](_page_38_Picture_342.jpeg)

### On peut les obtenir également via une transformation des coordonnées factorielles des modalités

Ex. Moyennes conditionnelles de toutes les modalités sur les 2 facteurs

![](_page_38_Picture_343.jpeg)

$$
\overline{G}_{\scriptscriptstyle kh} = G_{\scriptscriptstyle kh}^{\;\;\dot{\;\;}} \sqrt{\mathcal{\lambda}_{\scriptscriptstyle h}}
$$

Cf. relation de transition : coord. des modalités à partir des coord. des individus

#### Représentation simultanée

Formule de reconstitution des indicatrices associant les individus aux modalités

On peut estimer la « propension » (parce que ce n'est pas une « vraie » probabilité) de l'individu « i » à posséder le caractère « k » à partir des coordonnées factorielles (H facteurs).

Remarque : l'estimation est exacte si on prend tous les facteurs  $(H_{\text{max}})$ .

$$
\hat{x}_{ik} = \frac{n_k}{n} \times \left(1 + \sum_{h=1}^{H} \frac{F_{ih} \times G_{kh}}{\sqrt{\lambda_h}}\right)
$$

![](_page_39_Picture_737.jpeg)

#### Individus Modalités

![](_page_39_Picture_738.jpeg)

#### Chien **Taille- Taille+ Taille++ Veloc- Veloc+ Veloc++ Affec- Affec+** Beauceron 0 0 1 0 0 1 0 1 Basset | 1 | 0 | 0 | 1 | 0 | 0 | 1 | 0 Berger All 0 0 1 0 0 1 0 1 Boxer | 0 | 1 | 0 | 0 | 1 | 0 | 0 | 1 Bull-Dog | 1 | 0 | 0 | 1 | 0 | 0 | 0 | 1 Bull-Mastif | 0 | 0 | 1 | 1 | 0 | 0 | 1 | 0 Caniche 1 0 0 0 0 1 0 0 Labrador | 0 | 1 | 0 | 0 | 1 | 0 | 0 | 1

#### Tableau reconstituée à l'aide

![](_page_39_Picture_10.jpeg)

des 2 premiers facteurs

Tableau observé

![](_page_39_Picture_739.jpeg)

Une règle de décision possible : présence du caractère si val. estimée >

(p/M = 0.375) (moyenne des val. du tableau observé)

 $\rightarrow$  3 mauvaises associations ici (« Bull Mastif x Taille- », etc.)

![](_page_39_Figure_16.jpeg)

![](_page_39_Picture_17.jpeg)

#### Ricco Rakotomalala

Tutoriels Tanagra - <http://tutoriels-data-mining.blogspot.fr/> 40

Variables illustratives quantitatives et qualitatives Renforcer l'interprétation des composantes

![](_page_40_Picture_1.jpeg)

Ce sont des variables (qualitatives ou quantitatives) non exploitées pour la construction des composantes. Mais utilisées après coup pour mieux comprendre / commenter les résultats.

Ex. Construire l'ACM à partir des comportements d'achat des clients, et illustrer à l'aide de leurs caractéristiques signalétiques (âge, revenus, etc.).

Dans notre exemple, on cherche à illustrer les races canines avec une cote d'amour subjective attribuée par des experts (totalement inventée) et les fonctions qui

![](_page_41_Picture_157.jpeg)

![](_page_41_Picture_5.jpeg)

#### Variables illustratives quantitatives Corrélations avec les facteurs

Calculer les corrélations des variables supplémentaires avec les facteurs. c.-à-d. calculer le coefficient de corrélation entre les coordonnées des « n » individus sur les facteurs et les valeurs prises par la variable illustrative.

$$
r_{y}(F_{h}) = \frac{\frac{1}{n} \sum_{i=1}^{n} (y_{i} - \overline{y})(F_{ih} - \overline{F}_{h})}{s_{y} \times s_{F_{h}}} = \frac{\frac{1}{n} \sum_{i=1}^{n} F_{ih}(y_{i} - \overline{y})}{s_{y} \times \sqrt{\lambda_{h}}}
$$
Corrélation |**Axe.1** 0.2881 |  
Cote 0.2881

![](_page_42_Picture_364.jpeg)

![](_page_42_Picture_365.jpeg)

Tester la « significativité » du lien avec la statistique basée sur la transformation de Fisher

$$
u_y = \sqrt{n-3} \times \left(\frac{1}{2} \ln \frac{1+r}{1-r}\right)
$$
\nLinear significant probability of the image shows the following matrices:

\n
$$
|u_y| \ge 2
$$
\nLinear distribution of the image shows the following matrices:

\n
$$
|u_y| \ge 2
$$

![](_page_42_Picture_366.jpeg)

La « cote » ne semble corrélée avec aucun facteur, ce n'est pas étonnant : (1) elle a été créée de toute pièce ; (2) avec n = 8 observations, il est difficile de trouver quelque chose de significatif.

![](_page_42_Picture_9.jpeg)

Variables illustratives qualitatives Moyennes conditionnelles et coordonnées factorielles

![](_page_43_Picture_488.jpeg)

Solution 1 : calculer les moyennes conditionnelles et corriger avec la v.p. pour obtenir les coordonnées fact.

> Moyennes cond. obtenues à partir du tableau des coord. fact. des individus

Coord. fact. des modalités supplémentaires après correction par les v.p.

Solution 2 : s'appuyer sur la relation de transition pour obtenir directement les coordonnées fact.

Application de la formule de transition : « [somme(profil colonne x coord. individus)] / racine (valeur.propre) »

Codage disjonctif complet de la variable

supplémentaire (on dispose des x<sub>ik</sub>\*)

![](_page_43_Figure_7.jpeg)

![](_page_43_Picture_489.jpeg)

![](_page_43_Picture_490.jpeg)

![](_page_43_Picture_491.jpeg)

![](_page_43_Picture_492.jpeg)

![](_page_43_Picture_493.jpeg)

![](_page_43_Figure_13.jpeg)

![](_page_43_Picture_14.jpeg)

#### Ricco Rakotomalala

mese nanetemana.<br>Tutoriels Tanagra - <u><http://tutoriels-data-mining.blogspot.fr/></u> 44

A partir de leurs coordonnées, on peut placer les nouvelles modalités dans le plan factoriel

![](_page_44_Picture_206.jpeg)

Remarque : comme pour les modalités actives, il est possible de calculer les valeurs test et les rapports de corrélation.

![](_page_44_Figure_4.jpeg)

On note une proximité entre certaines modalités de TAILLE et de FONCTION… confirmée par le croisement des 2 variables  $(\kappa$  Taille++ »  $\Leftrightarrow$  « Utilité »)

![](_page_44_Picture_207.jpeg)

![](_page_44_Picture_7.jpeg)

Individus illustratifs (supplémentaires) Positionner de nouveaux individus

![](_page_45_Picture_1.jpeg)

Plusieurs raisons possibles :

- 1. Des individus collectés après coup que l'on aimerait situer par rapport à ceux de l'échantillon d'apprentissage (les individus actifs).
- 2. Des individus appartenant à une population différente (ou spécifique) que l'on souhaite positionner.
- 3. Des observations s'avérant atypiques ou trop influentes dans l'ACM que l'on a préféré écarter. On veut maintenant pouvoir juger de leur positionnement par rapport aux individus actifs.

![](_page_46_Picture_84.jpeg)

Plutôt cas n°1 ici, on essaie de situer une race supplémentaire par rapport aux autres (les individus actifs)

![](_page_46_Picture_7.jpeg)

Individus illustratifs (supplémentaires) Calcul des coordonnées factorielles

On s'appuyer sur la relation de transition pour obtenir ses coordonnées factorielles à partir de son profil.

$$
F_{ih} = \frac{1}{\sqrt{\lambda_h}} \sum_{k=1}^M \frac{x_{ik}}{p} G_{kh}
$$

![](_page_47_Figure_3.jpeg)

#### Ricco Rakotomalala

Tutoriels Tanagra - <http://tutoriels-data-mining.blogspot.fr/> 48

# Logiciels

Les signes des facteurs peuvent être différents d'un logiciel à l'autre. Ce n'est pas un problème. Ce sont les positions relatives des modalités et des individus qui importent.

![](_page_48_Picture_2.jpeg)

![](_page_49_Picture_0.jpeg)

#### SAS

#### Proc CORRESP – A la fois pour l'AFC et l'ACM

#### **proc corresp mca data = mesdata.canines dimens = 2;**

tables taille velocite affection;

**run;**

![](_page_50_Picture_114.jpeg)

![](_page_50_Picture_115.jpeg)

L'option supplementary permet de gérer les éléments supplémentaires (cf. la doc SAS).

Attention cependant avec la clause tables, on ne peut pas tout faire.

![](_page_50_Figure_10.jpeg)

![](_page_50_Picture_11.jpeg)

#### Ricco Rakotomalala

meed naketemaland<br>Tutoriels Tanagra - <u><http://tutoriels-data-mining.blogspot.fr/></u> 51

#### R

Une multitude de packages de qualité : ade4, ca, FactoMineR, etc.

![](_page_51_Figure_2.jpeg)

R (suite)

![](_page_52_Figure_1.jpeg)

#### Ricco Rakotomalala

Tutoriels Tanagra - <http://tutoriels-data-mining.blogspot.fr/> 53

![](_page_52_Picture_134.jpeg)

![](_page_53_Figure_0.jpeg)

#### Ricco Rakotomalala

Tutoriels Tanagra - <http://tutoriels-data-mining.blogspot.fr/> 54

![](_page_54_Picture_49.jpeg)

**orge** 

# Plus loin avec l'AGM (4) : **Analyse parallèle** Technique de rééchantillonnage pour la détection des facteurs pertinents

Attention, ce type d'analyse est purement mécanique. Il faut valider les facteurs par l'interprétation.

![](_page_55_Picture_2.jpeg)

#### Analyse parallèle

Déterminer la distribution des  $\lambda_h$  sous H0 (absence de lien entre les variables)

#### Démarche :

- 1. Mélanger aléatoirement les valeurs à l'intérieur des colonnes, en traitant les colonnes de manière indépendante  $\rightarrow$  le lien entre les variables est complètement cassé (on est sous H0)
- 2. Réaliser l'ACM sur cette nouvelle version des données, collecter les v.p.
- 3. Répéter T fois les opérations (1) et (2)
- 4. On obtient pour chaque h une collection de v.p., on en déduit la moyenne  $\mu_h$  qui sert de seuil critique
- 5. On décide que la composante h est pertinente si  $\lambda_h > \mu_h$

**Variante** : Plutôt que la moyenne, on peut aussi prendre le quantile d'ordre 0.95 pour un test unilatéral à 5%

> Harris<sup>(</sup> Multiple

#### **Parallel Analysis**

![](_page_56_Picture_169.jpeg)

Données « Canines », seuil critique :

quantile d'ordre 0.95 des v.p. sous H0

![](_page_56_Picture_13.jpeg)

#### Ricco Rakotomalala

Tutoriels Tanagra - <http://tutoriels-data-mining.blogspot.fr/> 57

![](_page_56_Figure_16.jpeg)

Représentation graphique des v.p. et des seuils pour chaque « h » sous Tanagra  $\rightarrow$  on sélectionnera 2 facteurs pour notre ACM

# Plus Ioin avec **PACM (2)** : Analyse non linéaire <u>Découpage en classes des variables quantitatives</u>

Parfois, les relations entre les variables ne sont pas linéaires. Il peut être avantageux de les découper en classes (discrétisation) pour capter ce type d'information.

![](_page_57_Picture_2.jpeg)

#### Analyse des vins

Description de caractéristiques de vins provenant de 3 régions différentes : 'These data are the results of a chemical analysis of wines grown in the same region in Italy but derived from three different cultivars. The analysis determined the quantities of 13 constituents found in each of the three types of wines' (<http://archive.ics.uci.edu/ml/datasets/Wine>).

![](_page_58_Figure_2.jpeg)

 $n = 178$  individus

Toutes les variables actives sont quantitatives, l'analyse en composantes principales (ACP) semble s'imposer.

![](_page_58_Picture_6.jpeg)

#### Analyse des vins – ACP (1/2)

#### **Significance of Principal Components**

![](_page_59_Picture_502.jpeg)

#### **Eigenvalue table - Test for significance**

![](_page_59_Picture_503.jpeg)

2 composantes « pertinentes »

(apparemment)

Cercle des corrélations

Ricco Rakotomalala

#### **Factor Loadings [Communality Estimates]**

x Facteurs

Corrélations variables

![](_page_59_Picture_504.jpeg)

![](_page_59_Figure_13.jpeg)

#### Analyse des vins – ACP (2/2)

#### Positionnement de la variable supplémentaire 'TYPE'

![](_page_60_Figure_2.jpeg)

On distingue bien les groupes, mais la séparation n'est pas nette. Voir aussi les rapports de corrélation sur chaque composante.

![](_page_60_Picture_4.jpeg)

#### Analyse des vins

Découpage des variables en classes

Ex. Découpage en 4 classes de X (pourquoi 4 ?), on doit

définir les coordonnées des 3 bornes (comment ?)

Nombre de classes

![](_page_61_Figure_4.jpeg)

- (1) Choisir le nombre de classes
- (2) Définir les bornes (seuils) de découpage

![](_page_61_Figure_7.jpeg)

# Pour les variables de la base WINE, nous avons spécifié pour ch

![](_page_61_Picture_194.jpeg)

#### Analyse des vins  $-$  ACM (1/2)

#### **Problem statement**

![](_page_62_Picture_502.jpeg)

#### **Eigen values**

![](_page_62_Picture_503.jpeg)

Ricco Rakotomalala

Tutoriels Tanagra - <http://tutoriels-data-mining.blogspot.fr/>

L'information est plus dispersée. Normal, on a démultiplié les colonnes après codage disjonctif complet (M = 37).

3 facteurs semblent intéressants dixit l'analyse parallèle.

![](_page_62_Figure_9.jpeg)

![](_page_62_Figure_10.jpeg)

#### Analyse des vins – ACM (2/2)

#### Positionnement de la variable supplémentaire 'TYPE'

![](_page_63_Figure_2.jpeg)

Il n'y a plus de chevauchements. Les rapports de corrélation sont améliorés simultanément sur les 2 premiers facteurs.

![](_page_63_Picture_4.jpeg)

#### Mais… le découpage en classes n'est pas la panacée

- TANAGRA 1.4.48 [Scatterplot 2] File Diagram Component Window Help  $F$  x 〕穿圓|森 Analusis CDA\_1\_Axis\_2 Type Friday Dataset (tanF344.txt) (X1) CDA 1 Axis 1 vs. (X2) CDA 1 Axis 2 by (Y) Type **E** Define status 1 白 X Principal Component Analysis 1 白 拉 Define status 2 Correlation scatterplot 1 Scatterplot 1 **E** Define status 3 **In One-way ANOVA 1 E** Lefine status 6 Canonical Discriminant Analysis 1 Б *a* Scatterplot 2  $A1B1C$ CDA 1 Axis 1 **Ionparametric** statistics Instance selection Regression **Factorial analysis** 
	- Spy learning Meta-spy learning Association **Wew dataset**  $\ddot{\mathbf{f}}$  . View multiple scatterplot
- 1. On aurait pu partir directement sur une analyse supervisée (ex. analyse factorielle discriminante) – La construction des facteurs est directement guidée par la variable 'TYPE'. Les résultats sont au moins aussi bons  $(\eta_{1}^{2} = 0.90; \eta_{2}^{2} = 0.81)$
- 2. La discrétisation engendre aussi une perte d'information. Nous perdons la variabilité à l'intérieur des classes. Ce n'est anodin.
- 3. Le processus de découpage reste un problème difficile : combien d'intervalles ? comment choisir les seuils ? (hum ! j'ai un peu triché dans mon

exemple, j'ai découpé les variables en tenant compte de la distribution de 'type')

4. La démultiplication des colonnes après codage disjonctif complet disperse l'information. Il faut être très vigilant lors de l'interprétation des résultats.

![](_page_64_Picture_8.jpeg)

# Bibliographie

![](_page_65_Picture_1.jpeg)

#### Les ouvrages incontournables sur l'analyse de données

Escofier B., Pagès J., « Analyses factorielles simples et multiples », Dunod, 2008.

Lebart L., Morineau A., Piron M., « Statistique exploratoire multidimensionnelle », Dunod, 3<sup>ème</sup> édition, 2000.

Saporta G., « Probabilités, Analyse des Données et Statistique », Technip, 2006.

Tenenhaus M., « Statistique : Méthodes pour décrire, expliquer et prévoir », Dunod, 2006.

Tutoriels et supports de cours (innombrables sur le web) avec, entres autres, Tutoriel Tanagra,<http://tutoriels-data-mining.blogspot.fr/> ; voir la section « Analyse Factorielle ».

Les plus complets (Tanagra, code source R, SAS, etc.), certains traitant le fichier « Races Canines » (version complète), sont :

- « AFCM [Races Canines](http://tutoriels-data-mining.blogspot.fr/2008/03/afcm-races-canines.html) » (Mars 2008)
- « [Analyse des correspondances multiples avec R](http://tutoriels-data-mining.blogspot.fr/2009/05/analyse-de-corresponsances-multiples.html) » (Mai 2009)
- « [Analyse des correspondances multiples](http://tutoriels-data-mining.blogspot.fr/2012/12/analyse-des-correspondances-multiples.html)  Outils » (Déc. 2012)

![](_page_66_Picture_10.jpeg)